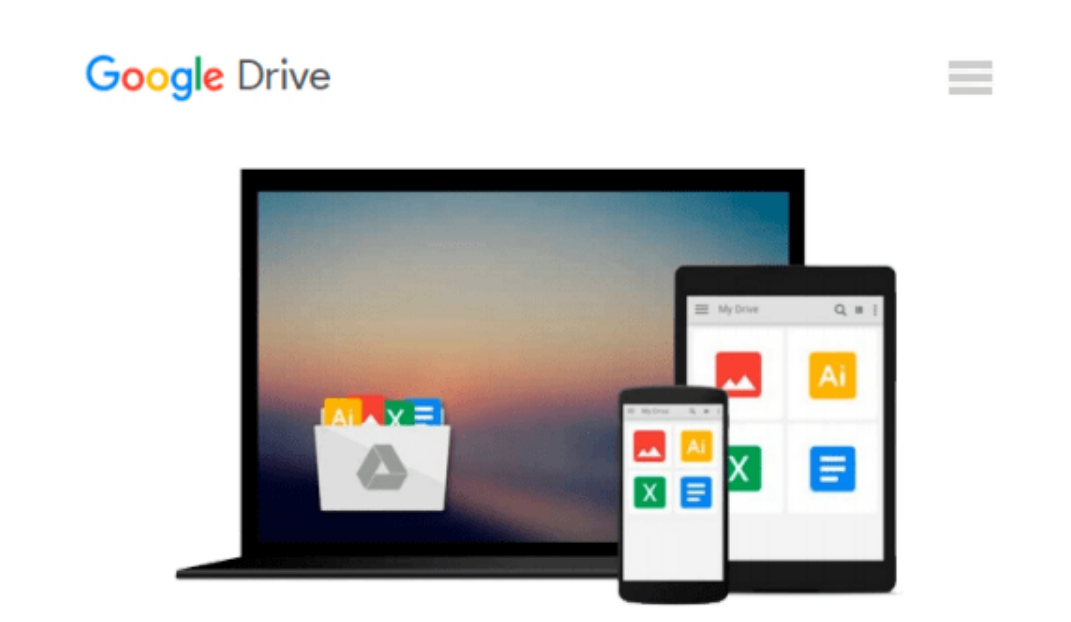

# **Using Ten-Key Electronic Desktop Calculators**

*John Kimmel*

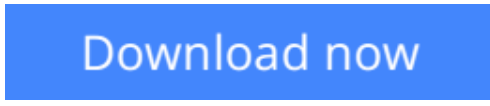

[Click here](http://linebook.us/go/read.php?id=0894202359) if your download doesn"t start automatically

## **Using Ten-Key Electronic Desktop Calculators**

John Kimmel

**Using Ten-Key Electronic Desktop Calculators** John Kimmel Book annotation not available for this title. **Title:** Using Ten-Key Electronic Desktop Calculators **Author:** Kimmel, John **Publisher:** Natl Book Co **Publication Date:** 1983/06/01 **Number of Pages: Binding Type:** PAPERBACK **Library of Congress:**

**[Download](http://linebook.us/go/read.php?id=0894202359)** [Using Ten-Key Electronic Desktop Calculators ...pdf](http://linebook.us/go/read.php?id=0894202359)

**[Read Online](http://linebook.us/go/read.php?id=0894202359)** [Using Ten-Key Electronic Desktop Calculators ...pdf](http://linebook.us/go/read.php?id=0894202359)

#### **From reader reviews:**

#### **Kelly Watson:**

Do you have favorite book? When you have, what is your favorite's book? E-book is very important thing for us to find out everything in the world. Each e-book has different aim as well as goal; it means that book has different type. Some people truly feel enjoy to spend their time to read a book. They can be reading whatever they consider because their hobby is definitely reading a book. What about the person who don't like examining a book? Sometime, individual feel need book once they found difficult problem or exercise. Well, probably you will need this Using Ten-Key Electronic Desktop Calculators.

#### **Michael Campbell:**

Spent a free time to be fun activity to accomplish! A lot of people spent their down time with their family, or their particular friends. Usually they carrying out activity like watching television, likely to beach, or picnic inside the park. They actually doing ditto every week. Do you feel it? Do you want to something different to fill your own personal free time/ holiday? Could possibly be reading a book might be option to fill your totally free time/ holiday. The first thing that you will ask may be what kinds of book that you should read. If you want to test look for book, may be the guide untitled Using Ten-Key Electronic Desktop Calculators can be fine book to read. May be it may be best activity to you.

#### **Pearl Minjares:**

Reading can called thoughts hangout, why? Because if you find yourself reading a book particularly book entitled Using Ten-Key Electronic Desktop Calculators your mind will drift away trough every dimension, wandering in each aspect that maybe not known for but surely can be your mind friends. Imaging every word written in a guide then become one form conclusion and explanation in which maybe you never get just before. The Using Ten-Key Electronic Desktop Calculators giving you yet another experience more than blown away your thoughts but also giving you useful details for your better life with this era. So now let us demonstrate the relaxing pattern at this point is your body and mind are going to be pleased when you are finished examining it, like winning a casino game. Do you want to try this extraordinary spending spare time activity?

#### **Mabel Maddux:**

That guide can make you to feel relax. This particular book Using Ten-Key Electronic Desktop Calculators was colorful and of course has pictures around. As we know that book Using Ten-Key Electronic Desktop Calculators has many kinds or style. Start from kids until young adults. For example Naruto or Detective Conan you can read and believe that you are the character on there. Therefore , not at all of book are generally make you bored, any it can make you feel happy, fun and relax. Try to choose the best book to suit your needs and try to like reading which.

**Download and Read Online Using Ten-Key Electronic Desktop Calculators John Kimmel #EY8Q193ONDS**

### **Read Using Ten-Key Electronic Desktop Calculators by John Kimmel for online ebook**

Using Ten-Key Electronic Desktop Calculators by John Kimmel Free PDF d0wnl0ad, audio books, books to read, good books to read, cheap books, good books, online books, books online, book reviews epub, read books online, books to read online, online library, greatbooks to read, PDF best books to read, top books to read Using Ten-Key Electronic Desktop Calculators by John Kimmel books to read online.

### **Online Using Ten-Key Electronic Desktop Calculators by John Kimmel ebook PDF download**

**Using Ten-Key Electronic Desktop Calculators by John Kimmel Doc**

**Using Ten-Key Electronic Desktop Calculators by John Kimmel Mobipocket**

**Using Ten-Key Electronic Desktop Calculators by John Kimmel EPub**